**Electronic Test Site Guide v. March 2, 2009** 

# **Creating a Test Tariff Filing**

Testers may populate the test Tariff Filing data elements with any data, consistent with the field format and valid values permitted or required by the *SOC Implementation Guide for Electronic Filing*. Files submitted have no naming restrictions and must have a .zip as the extension.

#### **Submitting a Test Tariff Filing to ETS**

Zipped Test Tariff Filings should be uploaded to the Commission's ETS FTP web site located at<ftp://etariff-ftp.ferc.gov/>. Log in with the *User name* and *Password* provided at <http://www.ferc.gov/docs-filing/etariff.asp>. Files should be uploaded in the [ets\\_receive\\_files](ftp://10.2.43.130/ets_receive_files/) directory. There is no limit to the number of tests that may be submitted to the ETS.

### **Receipt and Opening a Test Tariff Filing**

The ETS, upon receipt of the ZIPped Tariff Filing, will attempt to open the file and parse it.

- $\triangleright$  If the .zip file cannot be opened, an email is sent to FERC's ETS monitors noting the problem. Since the contents could not be examined, there will not be any way to notify the sending party. If a Test Filing does not result in a processing response within several hours, the tester should send an email [etariff@ferc.gov](mailto:etariff@ferc.gov) stating the name of the file that was sent and the approximate time it was sent.
- $\triangleright$  If the .zipped XML file could be opened but could not be parsed for whatever reason, ETS will attempt to find the POC email (validation\_email) by direct string processing of the XML file. If available, the POC address will receive an email stating the processing problems encountered. If the POC email could not be obtained, the results will be similar to when a .zip file failed (see above).
- ¾ If the XML file is parsed and no problems are found, then ETS will generate an email to the POC identified in the Tariff Filing that lists all the data found in the XML file.

If the XML file is parsed but problems are found, then ETS will generate an email to the POC listed in the Tariff Filing that lists all the data found in the XML file followed by a list of error codes and descriptions.

# **Test Tariff Filing Data Checks**

ETS will not perform the following checks:

- $\triangleright$  Consistency of the data among data elements: for example, does the Company Identifier permit the company to make a filing identified by the Type of Filing Code.
- ¾ Business Process errors: for example ETS will not check whether the Company Identifier has the Tariff Identifier in its data base; for example, withdrawing a section already acted on by FERC; proposing a change to a record that doesn't exist; modifying a Tariff ID that does not exist; and so on

The following are a listing of the initial data error checks. It is possible these will be expanded in the future. The FERC web site will keep the list of error codes and descriptions in csv format and make them available for download.

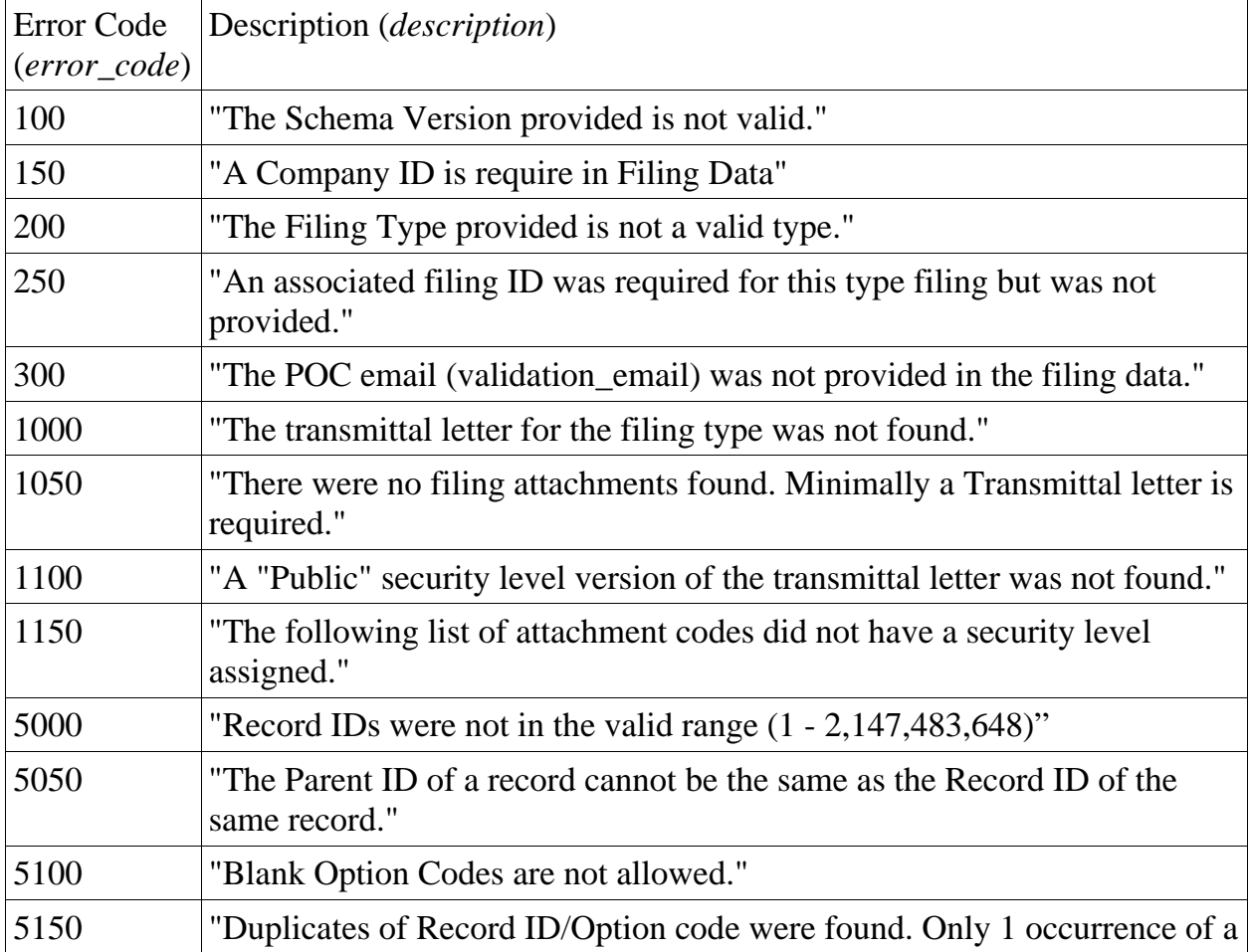

### **Validation Error Codes**

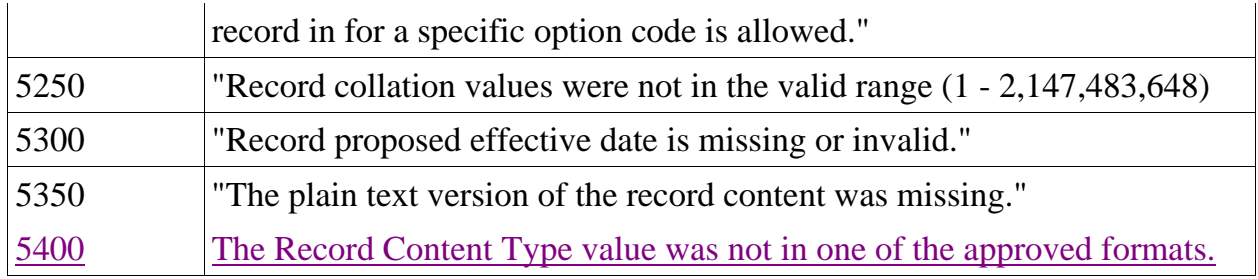

 $\overline{\phantom{a}}$